$_{\text{Date:}}$   $\frac{2}{4}$ 

**Rational Functions**

## Objective: I can graph the reciprocal function which is a rational graphs have end behavior, but they also have limits at the asymptotes. Function.

**Example:** Evaluate the limit and end behavior based on the graph of  $f(x)$  shown.

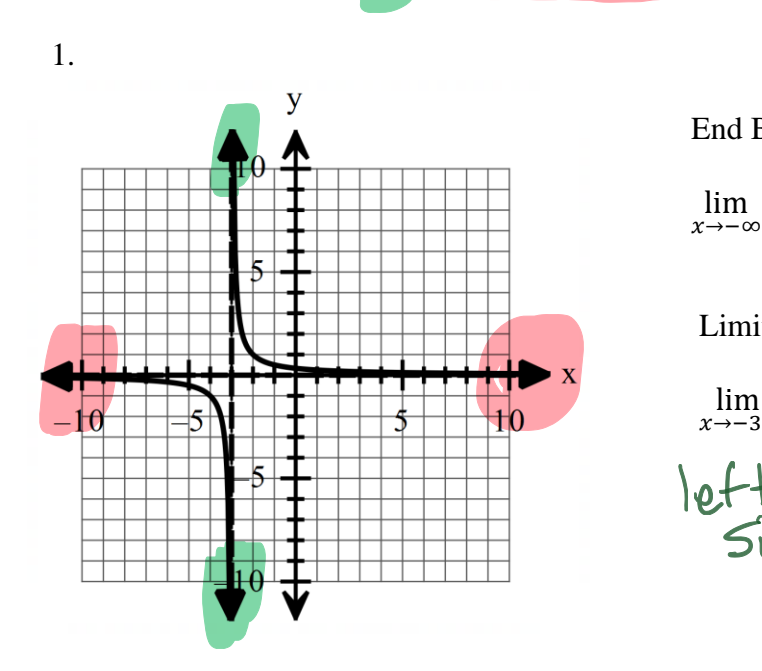

End Behavior: = horizontal asym.

 $f(x) = \bigcup_{x \to \infty}$   $\lim_{x \to \infty} f(x) =$ 

Limits at the asymptote:

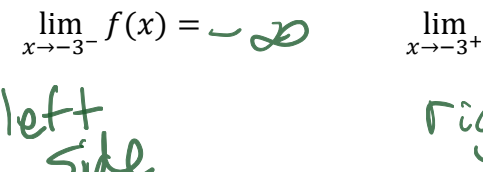

$$
\lim_{x \to -3^{+}} f(x) = \infty
$$
\n
$$
\int \left( \int f(x) \, dx \right) dx
$$

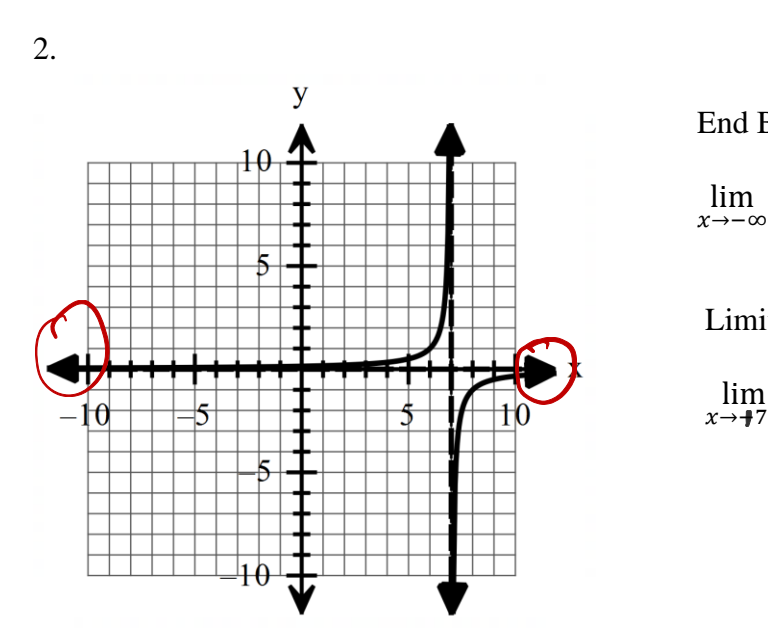

End Behavior:

 $f(x) = \bigcup_{x \to \infty}$   $\lim_{x \to \infty} f(x) =$ 

Limits at the asymptote:

$$
\lim_{x \to \mathbf{+}7^-} f(x) = \bigotimes \qquad \lim_{x \to \mathbf{+}7} \qquad
$$

$$
\lim_{x\to\frac{1}{2}}f(x)=-\infty
$$

## **Example: Given the graphs of function below, determine the key features.**

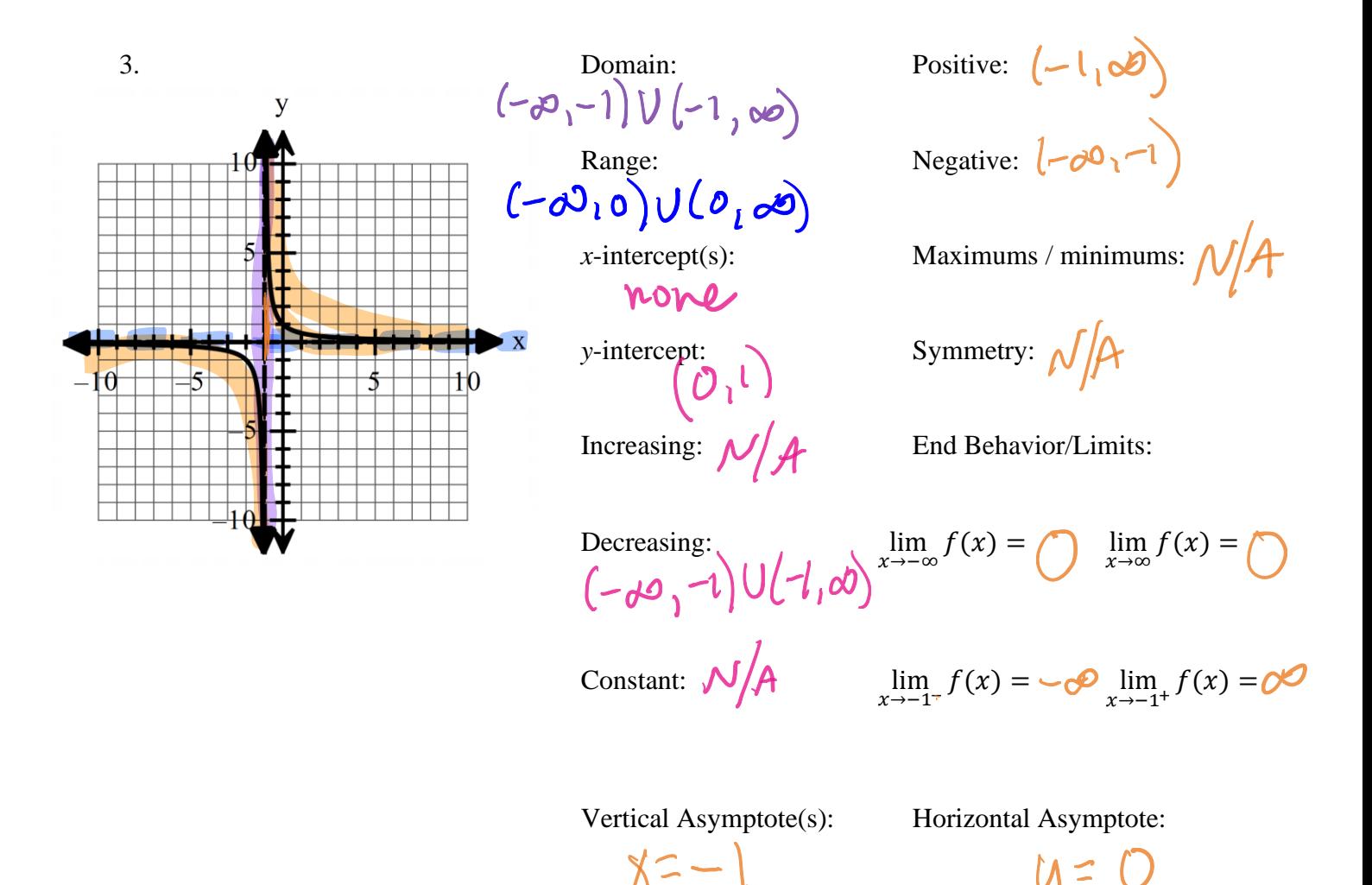

To graph a rational function, you need to find the horizontal and vertical asymptotes and the  $x$ and  $\nu$ - intercepts. You will find the domain as well. Strictions

- To find the vertical asymptote, set the denominator equal to 0 and solve.  $\Box$
- To find the horizontal asymptote, we will always use  $y = 0$ . There are others but they are harder and we are doing the easy ones that will always be  $y = 0$ .
- To find the  $x$ -intercept set the equation equal to 0 and solve. Since we are always doing easy ones, there will never be an  $x$ -intercept.
- To find the y-itnercept, make all the  $x$ 's 0 and evaluate. This will always be the constant of the numerator over the constant of the denominator.
- We have already found the domain in unit 4, but here is a review. Factor the denominator and set it  $\neq 0$ . Then solve. This will tell you what number you can't use in the domain. Then you can write the interval notation.

**Example: Use the following information to graph the rational equations without technology and determine the domain.** V

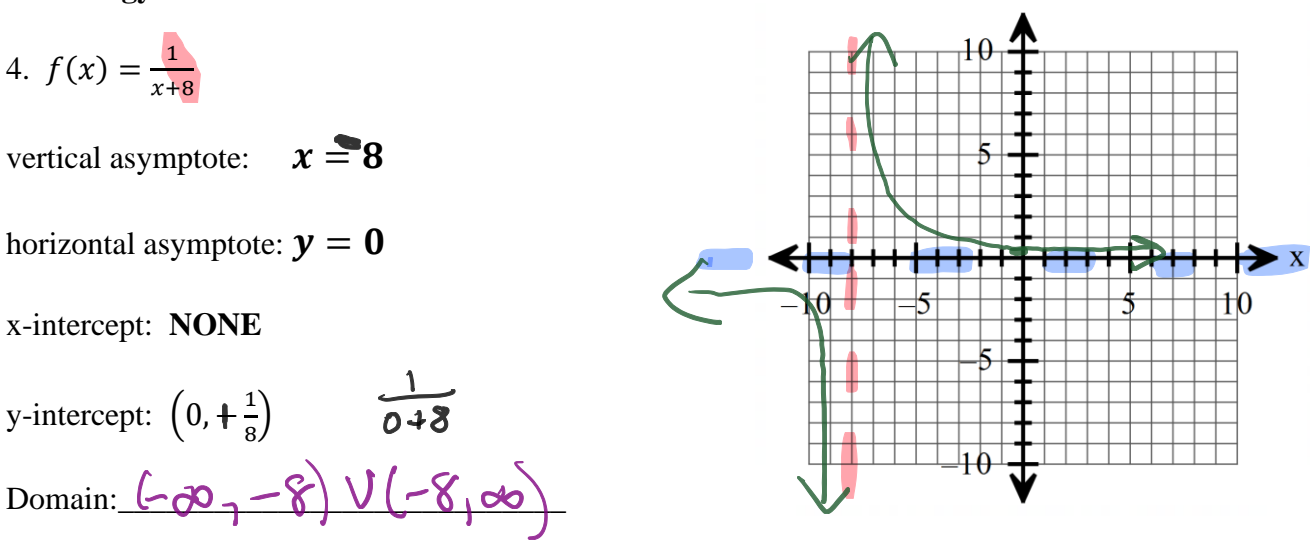

**Example: Find the vertical asymptotes (remember it is the same as the restrictions, set the denominator = 0 and solve for**  $x$ **).** 

5.  $f(x) = \frac{1}{x+1}$  $x+5$ Vertical Asymptote:  $X = -5$ 

**Example: Find the domain and write it in interval notation (remember it is the same as the vertical asymptote, set the denominator**  $\neq 0$  **and solve for** *x***).**  $\sum_{i=1}^{n} x_i$ 

6. 
$$
f(x) = \frac{1}{x+5}
$$
 Domain:  $\left(-\frac{30}{x^2} - 5\right) \cup \left(-5, \infty\right)$ 

**Example: Find the horizontal asymptotes and the** *x***-intercept.** 

7.  $f(x) = \frac{1}{x+1}$  $x+5$ Horizontal Asymptote: \_\_\_\_\_\_\_\_\_\_\_\_\_\_\_\_\_\_\_\_  $x$ -intercept:  $MDC$ 

**Example:** Find the *y*-intercepts (make  $x = 0$  and solve).

8. 
$$
f(x) = \frac{1}{x+5}
$$
 *y*-intercept:  $\left(\frac{0}{7} + \frac{1}{5}\right)$ 

**Example: Graph each rational function without technology. You found all of the information in #5-8. Just copy it, don't find it again!**  $\overline{\mathbf{v}}$ 

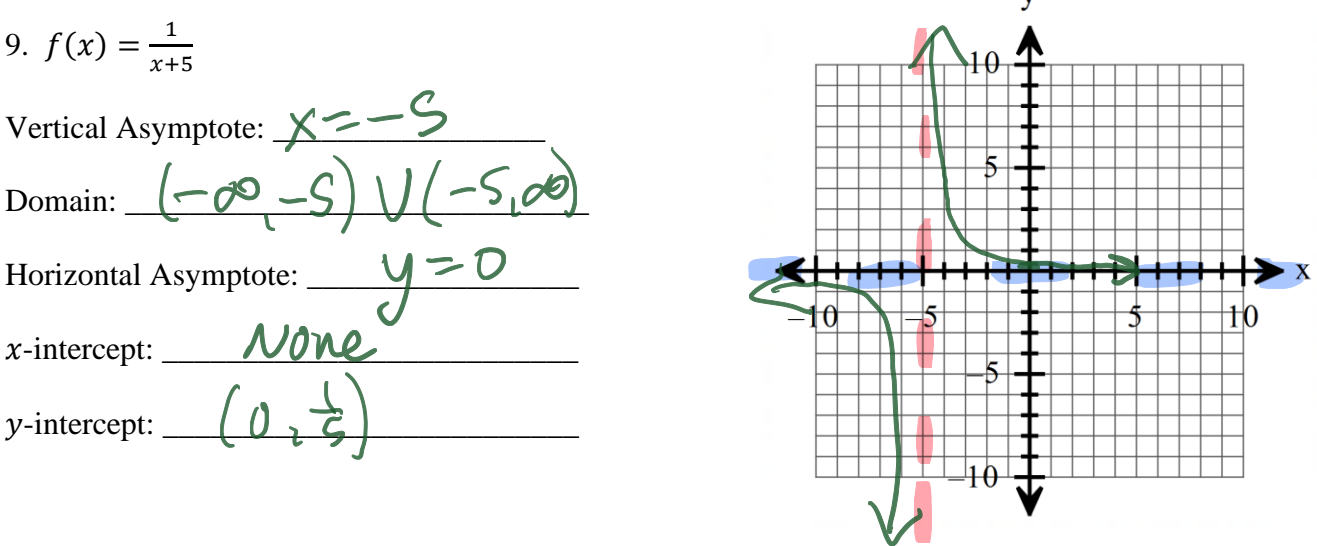

**Example: Given the following graph, write an equation for the function.**

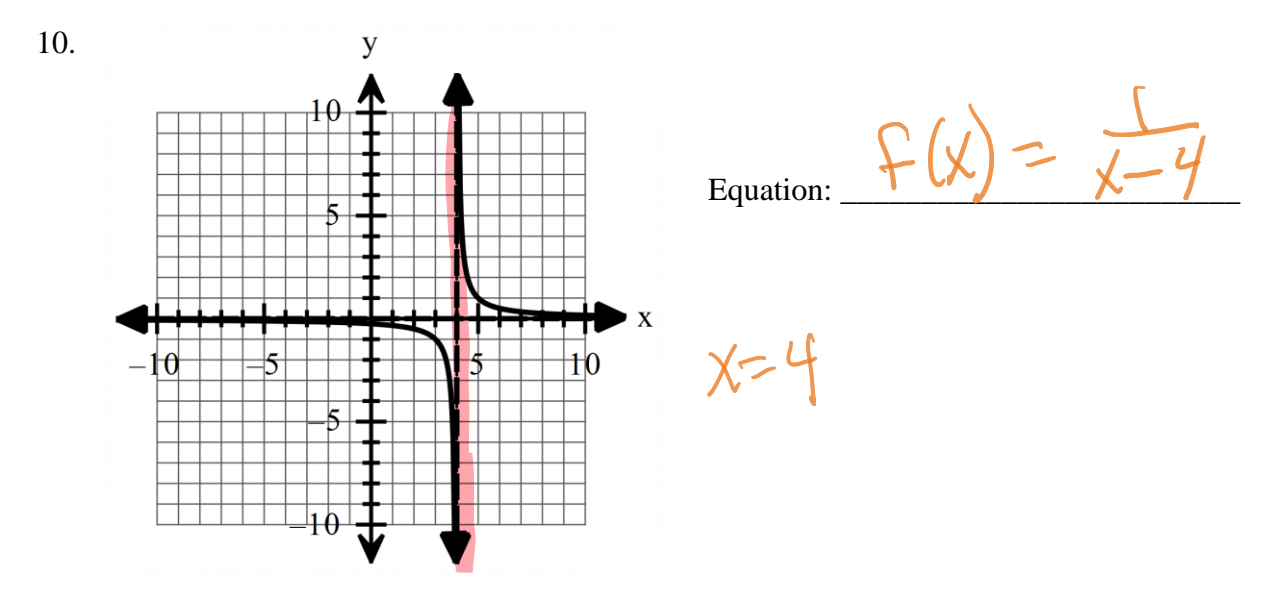